## **Equivalent Key for pqsigRM**

W1='/Users/dmoody/Desktop/pqsigrm3.txt'  $f=open(W1)$ L=f.readlines()

## pk=L[6].rstrip()[5:]

```
def hextobin(hx):
     """
     return hex string to binary string
"""""
     b=bin(ZZ(hx,base=16))
     return b[2:]
def hexbin(st):
    W=''
     for ct in range(0,len(st)):
         ts=hextobin(st[ct])
         while len(ts)<4:
             ts='0'+ts
        W=W+t,s return W
```
PK=hexbin(pk)

len(PK)/4096 1586

```
def dual(mat):
    mat1=mat.rref()
   T1=[1] for j in range(0,mat1.nrows()):
        if mat1.row(j) == 0:
             T1.append(j)
    mat2=mat1.delete_rows(T1)
   T3=[1]T2=[]
    mr=mat2.rank()
    for j in range(0,mat2.ncols()):
         if j<mr and j not in mat2.pivots():
             T3.append(j)
         if j>mr-1 and j in mat2.pivots():
             T2.append(j)
     for j in range(0,len(T2)):
        mat2.swap_columns(T3[j],T2[j])
    mat2=mat2.rref()
    mat3=mat2.submatrix(0,mr,mr,mat2.ncols()-mr)
    mat4=mat3.transpose()
    i5=matrix.identity(GF(2),mat4.nrows())
    mat5=mat4.augment(i5)
    for j in range(0,len(T2)):
        mat5.swap_columns(T3[j],T2[j])
     return mat5
```
 $R=GF(2)$ 

```
M=matrix(GF(2), 1586, 4096, lambda i, j: R(PK[j+4096*i]));
M 
            1586 x 4096 dense matrix over Finite Field of size 2 (use the
    '.str()' method to see the entries)
M.rank() 
            1586
M2=dual(M)
M2 
            2510 x 4096 dense matrix over Finite Field of size 2 (use the
     '.str()' method to see the entries)
```
M2.rank() 2510

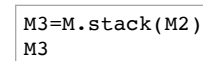

```
        4096 x 4096 dense matrix over Finite Field of size 2 (use the
'.str()' method to see the entries)
```
M3.rank()

```
        2570
M4=dual(M3)
```
M4

```
        1526 x 4096 dense matrix over Finite Field of size 2 (use the
'.str()' method to see the entries)
```
 $Z3 = [ ]$ 

```
for j in range(0,M4.ncols()):
     if M4.column(j)==0:
         Z3.append(j)
len(Z3)
```
30

```
print Z3
```

```
[154, 345, 571, 601, 958, 1123, 1430, 1471, 1739, 2021, 2186, 2195,
   2240, 2441, 2468, 2620, 2770, 2840, 2888, 2932, 2940, 3232, 3490,
   3535, 3591, 3875, 3936, 4004, 4067, 4084]
mr4=M4.rank()
```
mr4 1526

M6

```
f1q=0flg1=0
for cl in range(0, mr4):
     for c2 in range(c1,mr4):
       r1=M4.row(c1)
      r2=MA.row(c2) if flg==0:
           M5=copy(M4)
            flg=1
       mm=matrix(GF(2),1,M4.ncols(),lambda i,j: r1[j]*r2[j])
       M5=M5.stack(mm)
       if c2==mr4-1:
           M5=M5.rref()
           W=[1] for rw in range(0,M5.nrows()):
               if M5.row(rw) == 0:
                    W.append(rw)
           M5=M5.delete_rows(W)
           mr=M5.rank()
           print c1,mr
            if mr==M5.ncols()-13-len(Z3):
                print 'done'
                flg1=2
                break
            if flg1==2:
                break
       if flg1==2:
            break 
    0 2768
    1 3399
    2 3726
    3 3888
    4 3973
    5 4018
    6 4036
    7 4044
    8 4047
    9 4049
    10 4051
    11 4052
    12 4053
    done
    1525 4053
    done
M5 
            4053 x 4096 dense matrix over Finite Field of size 2 (use the
    '.str()' method to see the entries)
M6=dual(M5)
```
method to see the entries)

```
M7=M6.rref()
M7
            43 x 4096 dense matrix over Finite Field of size 2 (use the '.str()'
    method to see the entries)
Msub=M7.submatrix(0,0,13,4096)
Msub 
            13 x 4096 dense matrix over Finite Field of size 2 (use the '.str()'
    method to see the entries)
M8=matrix(Msub.row(0)+Msub.row(1))
for j in range(1,12):
     M8=M8.stack(matrix(Msub.row(j)+Msub.row(j+1)))
M8 
            12 x 4096 dense matrix over Finite Field of size 2 (use the '.str()'
    method to see the entries)
ct=0CSet=M8.columns()
```

```
CSet.sort()
for j in range(0,len(CSet)-1):
     if CSet[j]==CSet[j+1]:
         ct=ct+1
print ct
```
30

```
ZM=matrix.zero(GF(2),1586,4096)
ZM
```

```
        1586 x 4096 dense matrix over Finite Field of size 2 (use the
    '.str()' method to see the entries)
def coltobin(col):
```

```
sm=0for j in range(0,12):
    sm = sm + 2<sup>2</sup>yxZ(col[11-j])
 return sm
```

```
for j in range(0,4096):
     col=M8.column(j)
     tn=coltobin(col)
     ZM.set_column(tn,M.column(j))
```
## ZM

```
        1586 x 4096 dense matrix over Finite Field of size 2 (use the
'.str()' method to see the entries)
```

```
S.<x1,x2,x3,x4,x5,x6,x7,x8,x9,x10,x11,x12>=GF(2)[]
S
```

```
        Multivariate Polynomial Ring in x1, x2, x3, x4, x5, x6, x7, x8, x9,
x10, x11, x12 over Finite Field of size 2
```

```
P = \lceil]
for j in range(0,32):
     P.append(S.random_element(5))
```
return

```
def func(f1,j):
     st=bin(j)[2:].zfill(12)
```

```
f1(ZZ(st[0]),ZZ(st[1]),ZZ(st[2]),ZZ(st[3]),ZZ(st[4]),ZZ(st[5]),ZZ(st[6]),ZZ(st[7]),ZZ(st[8]),ZZ(st[9]),ZZ(st[10]),
```

```
NM=matrix(GF(2), 1, 4096, lambda i, j: func(P[0],j));
```

```
for jj in range(1,32):
     NM1=matrix(GF(2), 1, 4096, lambda i, j: func(P[jj],j));
     NM=NM.stack(NM1)
NM 
            32 x 4096 dense matrix over Finite Field of size 2 (use the '.str()'
    method to see the entries)
Z5=[]
for j in range(0,4096):
     if ZM.column(j)==0:
        Z5.append(j)len(25)
```
30

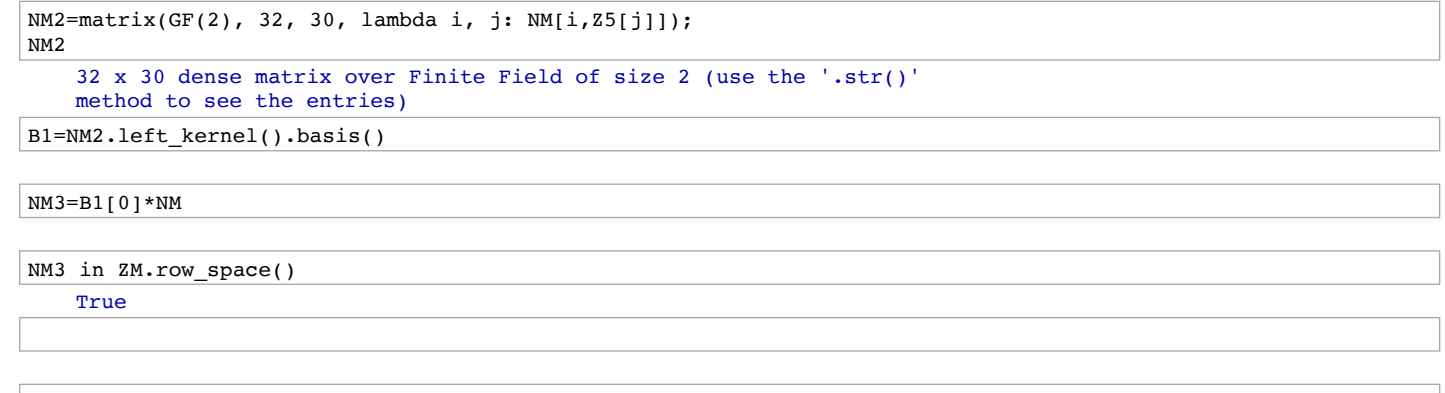